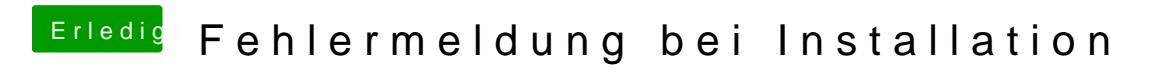

Beitrag von Malteklappt120 vom 13. Februar 2020, 09:40

ok wo bekomme ich die den her und wo muss ich den die einfügen